# HANDLEIDING DISCORD COMMUNITY DIGITAL CURRENCY ACADEMY

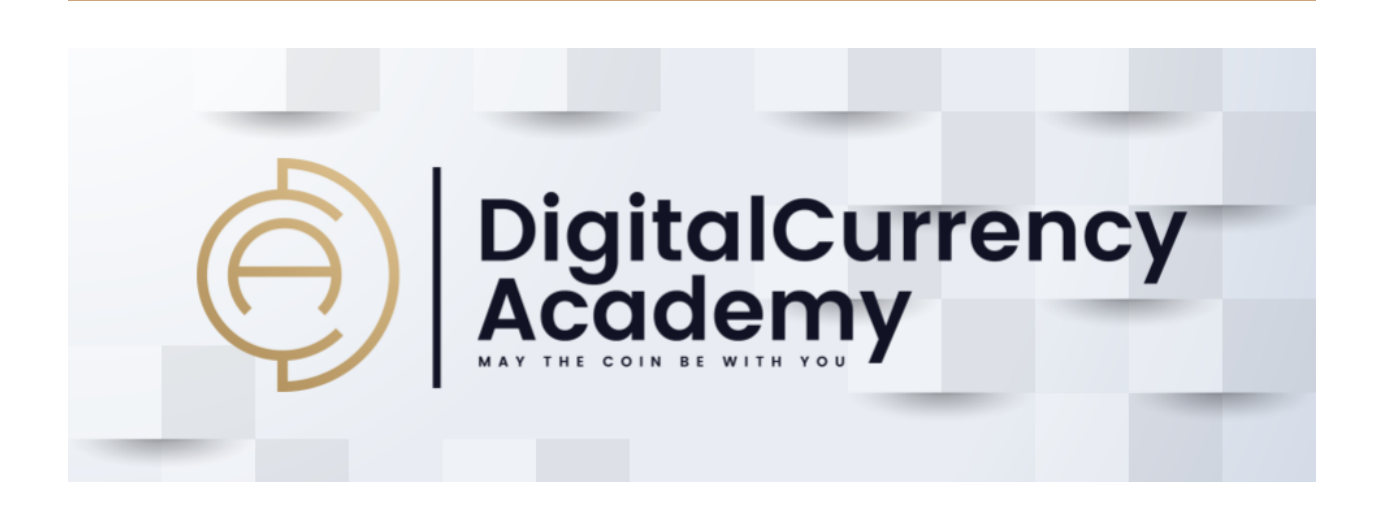

**1. Discord Downloaden** Ga naar <https://discord.com/>

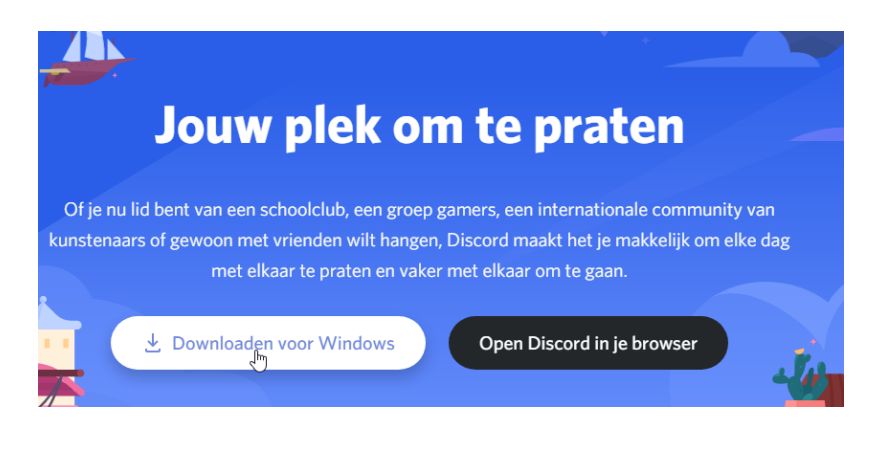

**2. Installeren**

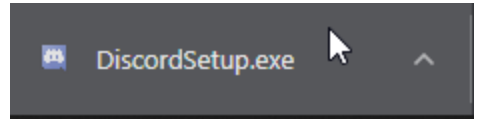

## **3. Registreren + Inloggen**

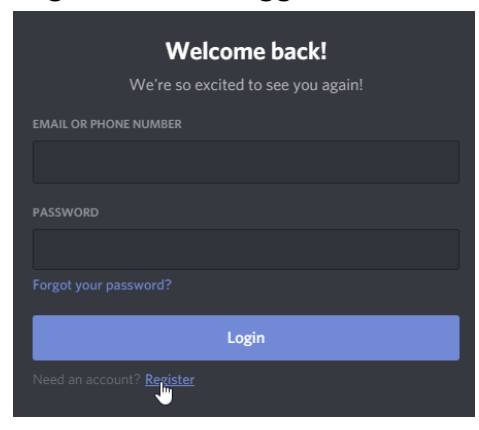

## **4. DCA Serve**r

Join DCA Discord community via deze link: <https://discord.gg/FsEuznwuVQ> Indien je een DCA cursus volgt, gebruik de privé link die je hebt ontvangen via mail!

## **5. Welkom Info**

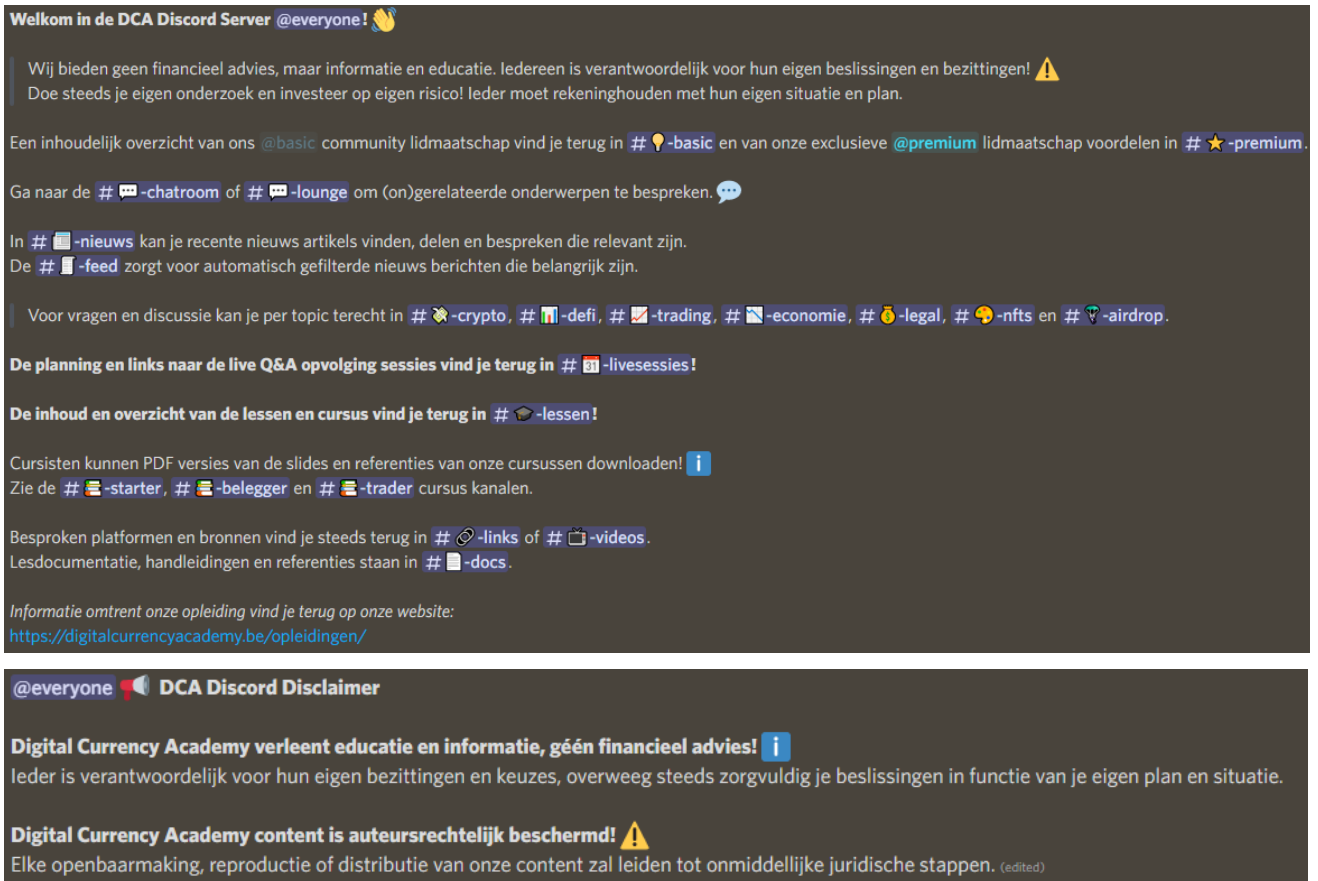

## **6. DCA Basic & Premium**

**OCA Community Regels** 

Zie onze website voor alle **DCA BASIC** en **DCA PREMIUM** info: <https://digitalcurrencyacademy.be/discord>

## **7. Regels**

#### Wees beleefd en respectvol Hier wordt geen haatdragende taal getolereerd. Help elkaar op te bouwen, niet af te breken. **Geen promotie** Het is prima om informatie te delen met medeleden, maar onthoud u van het schaamteloos adverteren voor projecten of het plaatsen van niet-gerelateerde links voor uw eigen voordeel. Als je niet zeker weet of een ander project geschikt is om te delen, vraag het dan aan een moderator of medewerker. **Geen spam** Houd uw berichten gecondenseerd in de juiste kanalen. **Geen NSFW of obsceen materiaal** Dit omvat inhoud met naaktheid of schokkende beelden. Geen oplichting, help de community veilig te houden! Alle officiële meldingen worden via openbare kanalen verzonden. Als je iets ziet, zeg dan iets - oplichting, phishing en impersonaties worden absoluut niet getolereerd en zijn reden voor een onmiddellijke verbanning. Absoluut geen onverdraagzaamheid! Dit omvat racisme, seksisme, homofobie of andere discriminerende taal. Dat is in de community ongewenst en het gebruik van dergelijke communicatie is reden voor een onmiddellijk verbod. A Als iets verdacht lijkt, neem dan openbaar contact op met een mod of medewerker. We zullen je nooit om welke reden dan ook vragen om je scherm te delen. We zullen u nooit om private keys of account toegang vragen. Klik niet op willekeurige links in persoonlijke berichten!  $\bigwedge$  Wees bewust van imitators. Discord scams zijn een plaag. Iedereen kan gemakkelijk team leden of moderators imiteren, vooral als scammers 'Discord Nitro' hebben. We zullen je nooit een persoonlijk bericht sturen met het verzoek om cryptocurrency te verzenden, we zullen nooit vragen om je scherm met ons te delen. Identiteit op Discord kan je controleren aan de hand van gebruikersnaam een # nummer, in mijn geval is dit deadlock#1991 @Kevin. We zullen steeds communiceren via openbare kanalen! **Blijf veilig @everyone!**

## **8. Kanalen**

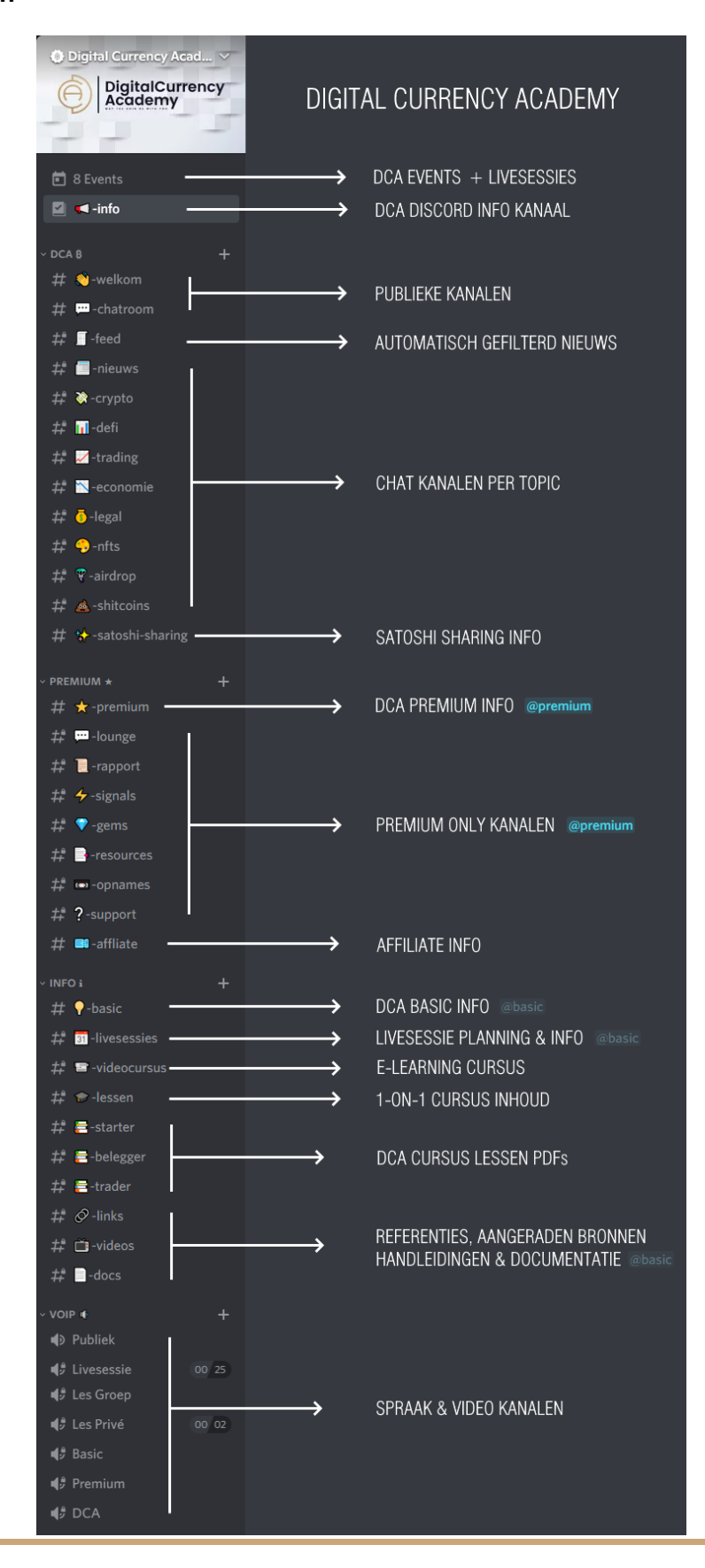

# **9. Tips**

## **9.1 Spraak / Geluid / Video**

Linksonder inschakelen of uitschakelen:

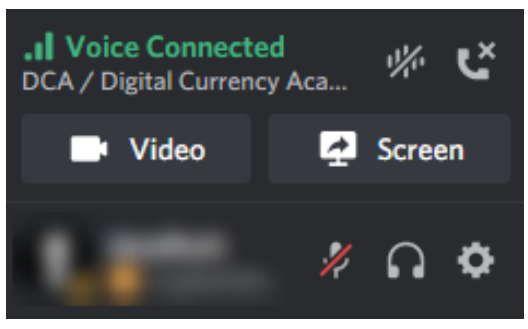

## **9.2 Zoeken in Discord**

Rechtsboven klik op *Zoeken* en je zoekopdracht intypen, bv. "LEDGER":

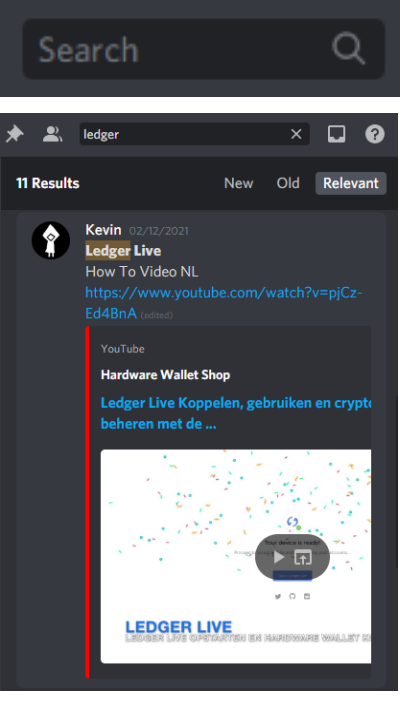

# **9.3 Pinned Berichten**

Rechtsboven klik op *Pin*:

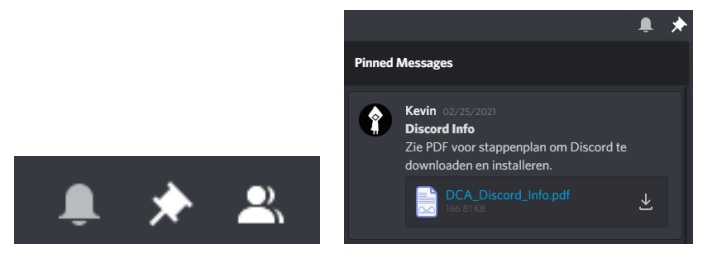